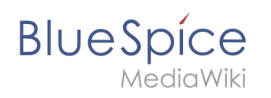

## **Inhaltsverzeichnis**

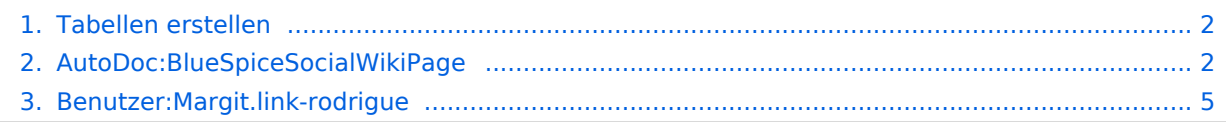

<span id="page-1-0"></span>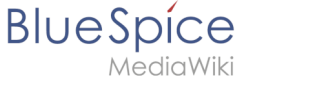

## **Tabellen erstellen**

[Versionsgeschichte interaktiv durchsuchen](https://de.wiki.bluespice.com) [VisuellWikitext](https://de.wiki.bluespice.com)

**[Version vom 7. Dezember 2021, 09:43 Uhr](#page-1-1) ([Quelltext](#page-1-1)** 

**[anzeigen](#page-1-1))** hw>Unknown user Keine Bearbeitungszusammenfassung **[Version vom 7. Dezember 2021, 09:43 Uhr](#page-1-1) [\(Quelltext](#page-1-1)  [anzeigen\)](#page-1-1)** [Margit Link-Rodrigue](#page-4-0) ([Diskussion](https://de.wiki.bluespice.com/w/index.php?title=Benutzer_Diskussion:Margit.link-rodrigue&action=edit&redlink=1) | [Beiträge\)](https://de.wiki.bluespice.com/wiki/Spezial:Beitr%C3%A4ge/Margit.link-rodrigue) K (1 Version importiert) [Zum nächsten Versionsunterschied →](#page-1-1)

(kein Unterschied)

## Version vom 7. Dezember 2021, 09:43 Uhr

[Vorlage:ExtensionMainDescOpen](https://de.wiki.bluespice.com/w/index.php?title=Vorlage:ExtensionMainDescOpen&action=edit&redlink=1) [Vorlage:ExtensionMainDescBody](https://de.wiki.bluespice.com/w/index.php?title=Vorlage:ExtensionMainDescBody&action=edit&redlink=1) [Vorlage:](https://de.wiki.bluespice.com/w/index.php?title=Vorlage:ExtensionMainDescClose&action=edit&redlink=1) [ExtensionMainDescClose](https://de.wiki.bluespice.com/w/index.php?title=Vorlage:ExtensionMainDescClose&action=edit&redlink=1)

[Vorlage:ExtensionSpecialPagesOpen](https://de.wiki.bluespice.com/w/index.php?title=Vorlage:ExtensionSpecialPagesOpen&action=edit&redlink=1) [Vorlage:ExtensionSpecialPagesBody](https://de.wiki.bluespice.com/w/index.php?title=Vorlage:ExtensionSpecialPagesBody&action=edit&redlink=1) [Vorlage:](https://de.wiki.bluespice.com/w/index.php?title=Vorlage:ExtensionSpecialPagesClose&action=edit&redlink=1) [ExtensionSpecialPagesClose](https://de.wiki.bluespice.com/w/index.php?title=Vorlage:ExtensionSpecialPagesClose&action=edit&redlink=1)

[Vorlage:ExtensionPermissionsOpen](https://de.wiki.bluespice.com/w/index.php?title=Vorlage:ExtensionPermissionsOpen&action=edit&redlink=1) [Vorlage:ExtensionPermissionsBody](https://de.wiki.bluespice.com/w/index.php?title=Vorlage:ExtensionPermissionsBody&action=edit&redlink=1) [Vorlage:](https://de.wiki.bluespice.com/w/index.php?title=Vorlage:ExtensionPermissionsClose&action=edit&redlink=1) [ExtensionPermissionsClose](https://de.wiki.bluespice.com/w/index.php?title=Vorlage:ExtensionPermissionsClose&action=edit&redlink=1)

[Vorlage:ExtensionConfigOpen](https://de.wiki.bluespice.com/w/index.php?title=Vorlage:ExtensionConfigOpen&action=edit&redlink=1) [Vorlage:ExtensionConfigBody](https://de.wiki.bluespice.com/w/index.php?title=Vorlage:ExtensionConfigBody&action=edit&redlink=1) [Vorlage:ExtensionConfigBody](https://de.wiki.bluespice.com/w/index.php?title=Vorlage:ExtensionConfigBody&action=edit&redlink=1) [Vorlage:ExtensionConfigClose](https://de.wiki.bluespice.com/w/index.php?title=Vorlage:ExtensionConfigClose&action=edit&redlink=1)

# <span id="page-1-1"></span>**AutoDoc:BlueSpiceSocialWikiPage: Unterschied zwischen den Versionen**

**[Aktuelle Version vom 1. Dezember 2023, 15:09 Uhr](#page-1-1) ([Quelltext anzeigen\)](#page-1-1)** [Margit Link-Rodrigue](#page-4-0) ([Diskussion](https://de.wiki.bluespice.com/w/index.php?title=Benutzer_Diskussion:Margit.link-rodrigue&action=edit&redlink=1) | [Beiträge\)](https://de.wiki.bluespice.com/wiki/Spezial:Beitr%C3%A4ge/Margit.link-rodrigue) K (1 Version importiert)

(kein Unterschied)

## Aktuelle Version vom 1. Dezember 2023, 15:09 Uhr

## Inhaltsverzeichnis

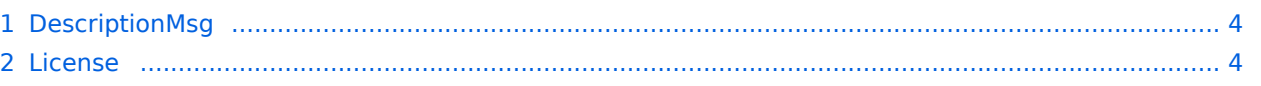

# **BlueSpice**

#### Tabellen erstellen

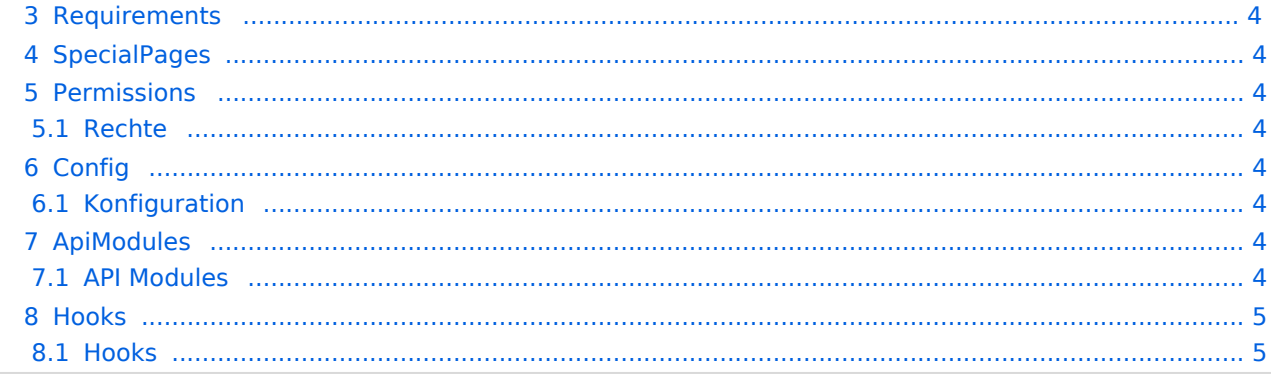

<span id="page-3-0"></span>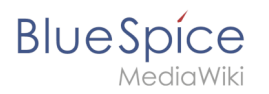

## **DescriptionMsg**

bs-socialwikipage-desc

#### <span id="page-3-1"></span>License

GPL v3

### <span id="page-3-2"></span>Requirements

 $\bullet$  MediaWiki:  $1.36.0$ BlueSpiceFoundation: 4.1

BlueSpiceMultiUpload: 4.1 BlueSpiceSocial: 4.1

## <span id="page-3-3"></span>**SpecialPages**

WikiPageStash

## <span id="page-3-4"></span>Permissions

#### <span id="page-3-5"></span>**Rechte**

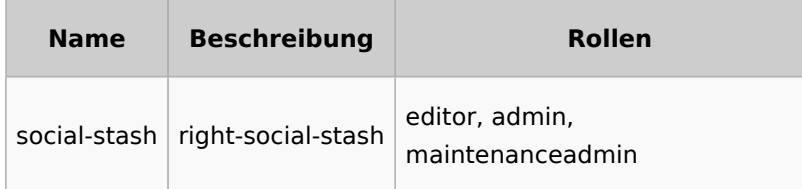

## <span id="page-3-6"></span>Config

### <span id="page-3-7"></span>**Konfiguration**

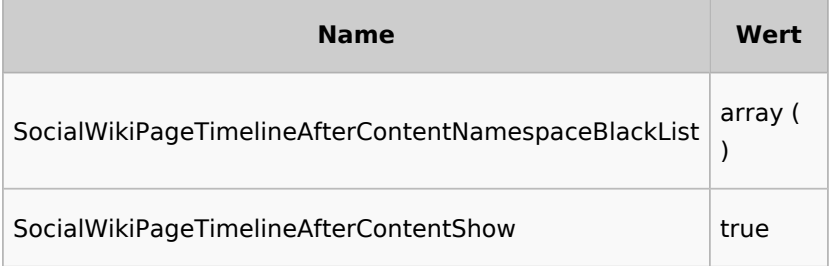

## <span id="page-3-8"></span>ApiModules

#### <span id="page-3-9"></span>**API Modules**

bs-socialstash-tasks

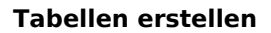

<span id="page-4-1"></span>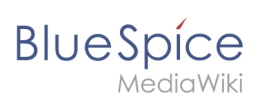

## Hooks

#### <span id="page-4-2"></span>**Hooks**

- [BSSocialModuleDepths](https://www.mediawiki.org/wiki/Manual:Hooks/BSSocialModuleDepths)
- [ChameleonSkinTemplateOutputPageBeforeExec](https://www.mediawiki.org/wiki/Manual:Hooks/ChameleonSkinTemplateOutputPageBeforeExec)
- [GetDoubleUnderscoreIDs](https://www.mediawiki.org/wiki/Manual:Hooks/GetDoubleUnderscoreIDs)
- [MWStakeCommonUIRegisterSkinSlotComponents](https://www.mediawiki.org/wiki/Manual:Hooks/MWStakeCommonUIRegisterSkinSlotComponents)
- [PageSaveComplete](https://www.mediawiki.org/wiki/Manual:Hooks/PageSaveComplete)

# <span id="page-4-0"></span>**Benutzer:Margit.link-rodrigue: Unterschied zwischen den Versionen**

**[Aktuelle Version vom 3. Dezember 2021, 15:33 Uhr](#page-4-0) ([Quelltext anzeigen\)](#page-4-0)** [Margit Link-Rodrigue](#page-4-0) ([Diskussion](https://de.wiki.bluespice.com/w/index.php?title=Benutzer_Diskussion:Margit.link-rodrigue&action=edit&redlink=1) | [Beiträge\)](https://de.wiki.bluespice.com/wiki/Spezial:Beitr%C3%A4ge/Margit.link-rodrigue) (create user page)

(kein Unterschied)

## Aktuelle Version vom 3. Dezember 2021, 15:33 Uhr